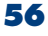

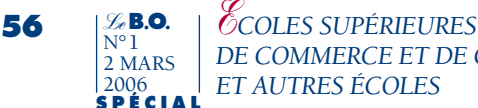

*DE COMMERCE ET DE GESTION ET AUTRES ÉCOLES*

#### **5 - PROCÉDURE DE GESTION INTÉGRÉE DES AFFECTATIONS DANS LES ÉCOLES DE MANAGEMENT- CALENDRIER 2006 - INTERNET**

Les informations relatives à cette procédure ont été fournies par l'association SIGEM.

## **SIGEM 2006 - Mode d'emploi**

*Le* **B.O.** N°1 2 MARS 2006

#### **Gestion centralisée des affectations**

**Concours 2006 des Grandes écoles de management ouverts aux élèves des classes préparatoires**

Système centralisé de gestion des affectations des écoles de management recourant aux épreuves de la Banque Commune d'Épreuves (BCE) ou de la Banque ECRICOME : AUDENCIA, CERAM, EDHEC, EM Lyon, ENSAE, ENAss, ENS Cachan, ESC Amiens, ESC Bordeaux, ESC Brest, ESC Chambéry, ESC Clermont-Ferrand, ESC Dijon, ESC Grenoble, ESC La Rochelle, ESC Le Havre, ESC Lille, ESC Montpellier, ESC Pau, ESC Reims, ESC Rennes, ESC Rouen, ESC Saint Étienne, ESC Toulouse, ESC Troyes, ESCEM Tours-Poitiers, ESCP-EAP, ESM Saint Cyr Lettres, ESM Saint-Cyr SES, ESSEC, Euromed Marseille, HEC, ICN, IECS, INSEEC, INT Management, ISC, ISCID, NEGOCIA.

Ce dispositif est obligatoire : aucune inscription ne pourra se faire directement dans une École. Les candidats devront obligatoirement respecter les instructions de ce guide pour pouvoir intégrer l'une des écoles où ils seront admis directement, ou inscrits sur liste complémentaire.

Attention : GUICHET UNIQUE DU DISPO-SITIF SIGEM

Courrier : SIGEM - BP 407 - 51064 Reims cedex Fax : 04 91 82 79 98

Numéro vert : 0800 800 441 (du 7 juin 2006 - 14 h au 28 juillet 2006 - 16 h 30)

# **LES SEPT ÉTAPES DU DISPOSITIF SIGEM**

## **1 - Acompte d'inscription**

Un acompte unique d'inscription de 800 euros est exigé pour l'inscription dans ce dispositif centralisé, quel que soit le nombre d'écoles auxquelles le candidat est admissible. Cet acompte viendra bien évidemment en déduction des frais de scolarité de l'école dans laquelle il intégrera. Il doit obligatoirement être envoyé par chèque bancaire ou postal libellé à l'ordre de SIGEM, entre le 19 juin 2006 et le 26 juin 2006, cachet de la poste faisant foi.

Ce chèque sera encaissé le 28 juillet 2006 uniquement si le candidat est affecté dans une des écoles où il a été déclaré admis directement, ou inscrit sur liste complémentaire. Dans le cas contraire, ce chèque sera détruit.En cas de démission, une fois son choix d'affectation effectué, ce montant restera acquis par l'école à laquelle il aura été affecté.

Lors de son envoi, le candidat devra coller au dos de son chèque d'acompte l'étiquette autocollante que SIGEM lui aura adressée entre le 12 et le 17 juin 2006 avec l'enveloppe d'envoi portant les coordonnées de la boîte postale spéciale de SIGEM.

Le candidat devra affranchir, pour une mise en Poste en France, son courrier au tarif lettre urgent.

Le recommandé ou le suivi sont inutiles, le candidat peut en effet vérifier la réception de son chèque par SIGEM via internet du 3 juillet 2006 à 15 h 00 au 12 juillet 2006 à 17 h 00.

## **2 - Connexion du candidat (uniquement par internet)**

http://www.sigem2006.net

Le candidat dispose de 5 rubriques à l'écran :

1 - Contrôle réception acompte : obligatoire du 3 juillet 2006 à 15 h 00 au 12 juillet 2006  $\lambda$  17 h 00.

2 - Résultats d'admission : résultats de toutes les Écoles disponibles pour chaque candidat le 15 juillet 2006 à 18 h 00.

3 - Choix d'affectation : ouvert du 17 juillet 2006 à 11 h 00 au 19 juillet 2006 à 16 h 00.

4 - Vérification de la saisie des choix - obligatoire du 19 juillet 2006 à 19 h 00 au 21 juillet 2006 à 19 h 00.

5 - Résultat d'affectation : ouvert à partir du 25 juillet 2006 à 14 h 00.

## **3 - Identification du candidat (rubriques : 1 - 3 - 4)**

Le candidat saisit : son numéro SIGEM,son mot de passe personnel.

Le numéro SIGEM et le mot de passe personnel seront adressés au candidat entre le 12 et le 17 juin 2006 par SIGEM en même temps que l'étiquette autocollante à coller au dos du chèque d'acompte et l'enveloppe pré-adressée à la boîte postale spéciale de SIGEM. Le numéro SIGEM et le mot de passe personnel seront envoyés au candidat à l'adresse indiquée sur les dossiers d'inscription aux concours. Les candidats qui changeraient d'adresse sont donc invités à organiser le suivi de leur courrier pour être joints entre le 12 et le 17 juin 2006.

Attention : pour ses numéro SIGEM et mot de passe personnel, le candidat doit utiliser strictement les données du cadre identification du courrier reçu entre le 12 et le 17 juin 2006.

#### **4 - Contrôle de la réception de l'acompte**

Le candidat doit vérifier que son chèque d'acompte a bien été enregistré par SIGEM. Dans l'hypothèse où le chèque d'acompte

n'aurait pas été enregistré à la date du 12 juillet 2006 à 17 h 00, le candidat en informe SIGEM par fax 04 91 82 79 98 et par lettre recommandée (SIGEM, BP 407, 51064 Reims cedex) pour confirmer son maintien de candidature et son engagement à régler l'acompte d'inscription à l'école où il serait affecté.

## **5 - Saisie par le candidat**

- de ses choix d'affectation (5.1/),

- de son classement par ordre de préférence d'affectation (5.2/).

Le candidat doit suivre les instructions affichées à l'écran.

5.1 Écoles où le candidat est admis directement ou inscrit sur liste complémentaire

Le candidat retient son inscription pour une, ou plusieurs, ou aucune de ces écoles.

5.2 Classement par ordre de préférence d'affectation Le candidat classe les écoles retenues (en 5.1/) par ordre de préférence d'affectation.

Attention : pour l'ESC Lille, le candidat pourra choisir l'ESC Lille Site Lille ou l'ESC Lille Site Paris, ou l'un des deux seulement, et s'il le souhaite intercaler d'autres écoles entre ces deux sites.

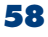

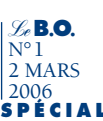

# **COMMENT FORMULER VOS CHOIX**

Contrairement à certaines idées reçues, votre chance d'intégrer une des écoles ne dépend que de votre rang dans cette école, et absolument pas du rang de cette école dans votre classement. Indiquez donc votre véritable ordre de préférence d'intégration.

Classez en premier l'école dont vous rêvez, même si vous n'y êtes pas très bien classé. Cela ne diminue en rien vos chances d'intégrer une des autres écoles dans lesquelles vous vous êtes maintenu et pour lesquelles vous avez une préférence d'intégration moins forte.

Dans le cas où vous ne seriez ni admis, ni même inscrit sur liste complémentaire dans aucune des écoles où vous avez passé l'oral, vous n'avez rien à faire et votre chèque sera automatiquement détruit. Dans tous les autres cas, vous devez obligatoirement vous inscrire sur SIGEM. Vous vous trouverez obligatoirement dans l'un des 5 cas de figures suivants :

# A - LE CANDIDAT A CHOISI DE N'INTÉGRER AUCUNE ÉCOLE CETTE ANNÉE

CAS 1 : Vous êtes admis directement dans les écoles C et D et inscrit sur liste complémentaire des écoles G, H et I.

5.1 Parmi les écoles où vous êtes admis, vous devez renoncer aux écoles C et D.

Parmi les écoles où vous êtes inscrit sur liste complémentaire, vous devez renoncer aux écoles G, H, et I.

*(NB : votre chèque d'acompte sera donc détruit)*

# B - LE CANDIDAT EST UNIQUEMENT ADMIS DIRECTEMENT

CAS 2 : Vous êtes uniquement admis directement dans les Écoles A, D, E et F. Vous rêviez depuis toujours d'intégrer l'école E.

Vous vous inscrivez donc dans l'école E :

5.1 Inscription : école E - 5.2 Choix 1 : école E

(NB : Plus de suspense : vous serez de droit affecté à l'école E. Il est donc inutile de mentionner d'autres choix...)

C - LE CANDIDAT EST ADMIS DIRECTEMENT ET INSCRIT SUR LISTE COMPLÉMENTAIRE

CAS 3 : Vous êtes admis directement dans l'école A, dont vous rêviez depuis toujours. Vous êtes également admis dans les écoles B et C et sur liste complémentaire dans les écoles D, E et F, mais toutes ces écoles vous plaisent moins que l'école A. Vous allez donc vous inscrire dans l'école A :

5.1 Inscription : école A - 5.2 Choix 1 : école A (NB : idem, vous serez affecté de droit à l'école A)

CAS 4 : Vous êtes admis directement dans les écoles A, B, et C, et inscrit sur liste complémentaire dans les écoles D, E, F, G, H et I.

5.1 Parmi les écoles où vous êtes admis, vous préférez l'école C et vous renoncez donc aux écoles A et B.

*ECOLES SUPÉRIEURES* **59** *DE COMMERCE ET DE GESTION ET AUTRES ÉCOLES Le* **B.O.** N°1 2 MARS 2006 **SPÉCIAL**

Parmi les écoles où vous êtes inscrit sur liste complémentaire, vous renoncez aux écoles E, G et H qui vous plaisent moins que l'école C. Vous ne retenez que les écoles D, F et I, qui vous plairaient mieux que l'école C si, par le jeu des désistements, vous étiez finalement admis dans l'une d'elles.

5.2 Vous allez ensuite indiquer votre ordre de préférence décroissant, en terminant par l'école C où vous êtes d'ores et déjà admis :

choix 1 : école F (liste complémentaire)

choix 2 : école I (liste complémentaire)

choix 3 : école D (liste complémentaire)

choix 4 : école C (admis)

(Vous pouvez ainsi classer autant d'écoles que vous souhaitez, à condition d'y être inscrit sur la liste complémentaire)

(NB : Vous serez affecté si possible en F, sinon en I, sinon en D, et sinon en C, compte-tenu des places publiées et non occupées par des candidats mieux classés que vous dans les écoles F ou I ou D).

## D - LE CANDIDAT EST UNIQUEMENT INSCRIT SUR LISTE COMPLÉMENTAIRE

CAS 5 : Vous êtes uniquement inscrit sur liste complémentaire dans les écoles A, D, H, I, etc. 5.2 Vous renoncez à l'école A qui ne vous plait pas. Vous n'allez retenir que les écoles D, H, I, etc. où vous aimeriez être affecté si, par le jeu des désistements, vous y étiez finalement admis.

5.3 Vous allez ensuite indiquer votre ordre de préférence décroissant :

choix 1 : école H (liste complémentaire)

choix 2 : école I (liste complémentaire)

choix 3 : école D (liste complémentaire)

choix  $4:$  .......

(Vous pouvez ainsi classer autant d'écoles que vous souhaitez, à condition d'y être inscrit sur la liste complémentaire)

*(NB : Vous serez affecté si possible en H, sinon en I, sinon en D,...si votre rang le permet. Mais, attention, vous pourrez dans le pire des cas n'être affecté nulle part, si votre rang n'était suffisant dans aucune de ces écoles. Dans ce cas, votre chèque sera détruit).*

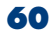

## **6 - Vérification de la saisie des choix**

*Le* **B.O.** N°1 2 MARS 2006 **SPÉCIAL**

Le candidat doit vérifier que la saisie de ses choix a été correctement enregistrée par SIGEM.

Dans l'hypothèse où la saisie de ses choix n'aurait pas été correctement enregistrée, du 19 juillet 2006 au 21 juillet 2006, le candidat en informe SIGEM par fax (04 91 82 79 98) et par lettre recommandée (SIGEM, BP 407 51064 Reims cedex) en indiquant ses véritables choix. Une photocopie d'un document officiel

d'identité devra obligatoirement être jointe au fax et à la lettre recommandée.

## **7 - Affectations**

Le candidat sera ensuite affecté dans l'école correspondant à son choix prioritaire dans la limite des places publiées et non occupées par des candidats mieux classés que lui sur cette école retenue.

La liste des affectations sera publiée le 24 juillet 2006 à 14 h 00.

Cette affectation est définitive et ne peut être modifiée quelle que soit la raison.

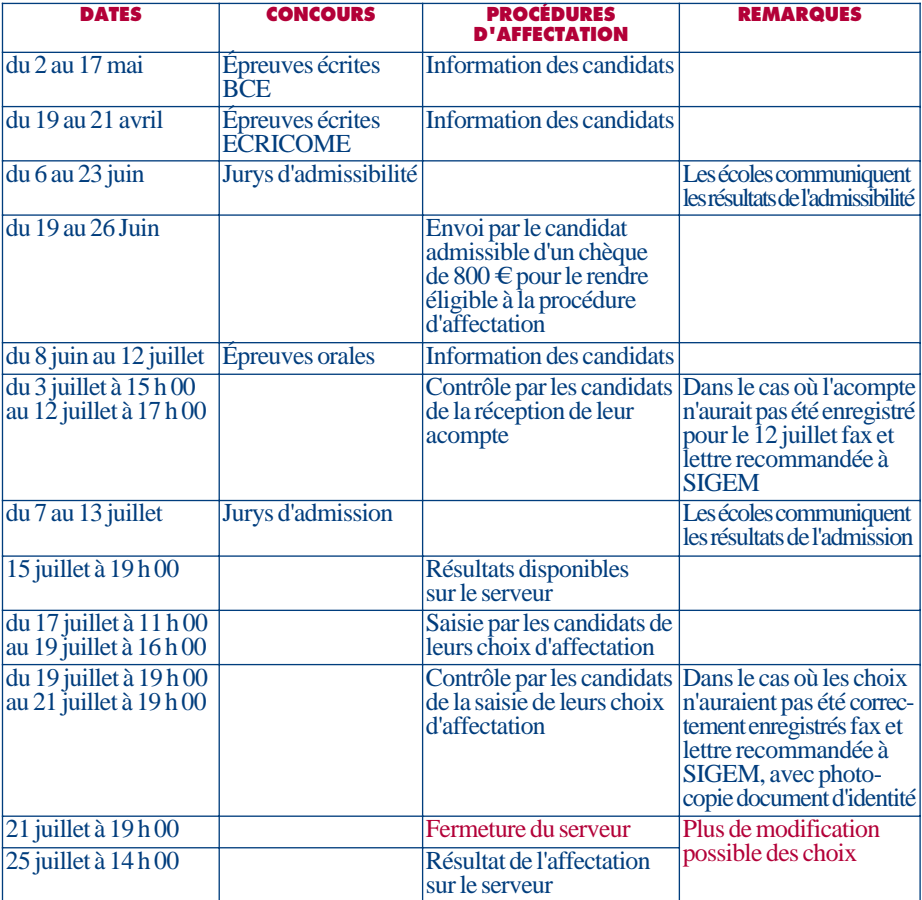

#### RAPPEL CALENDRIER 2006